## MaximEyes® SQL E-Prescribe Workflow (Single Patient)

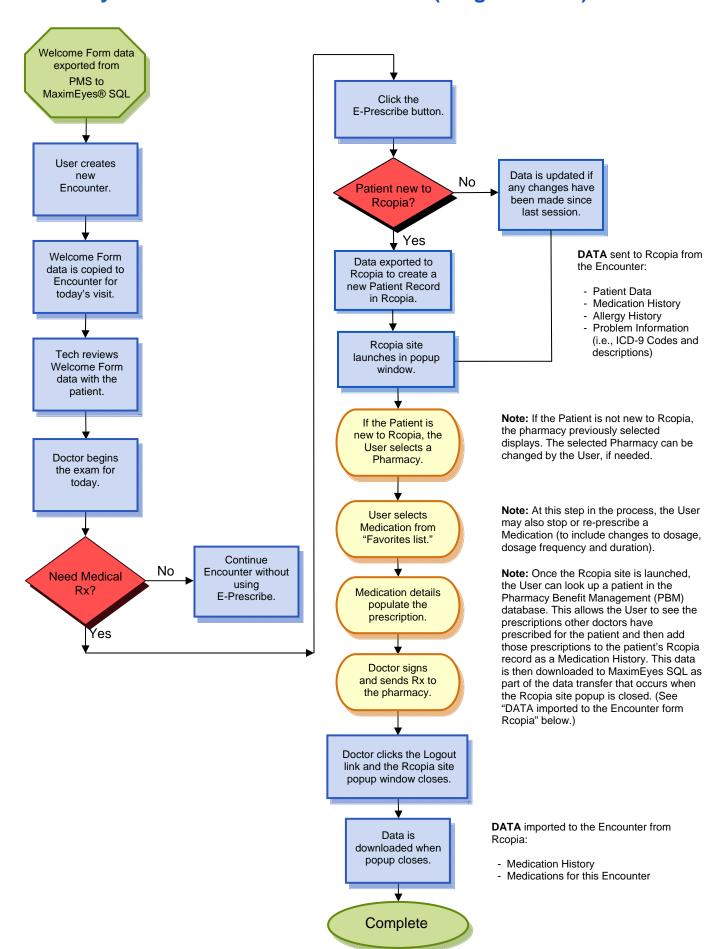